# **NCCL 2.0**

Sylvain Jeaugey

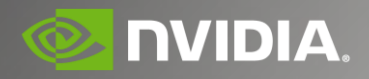

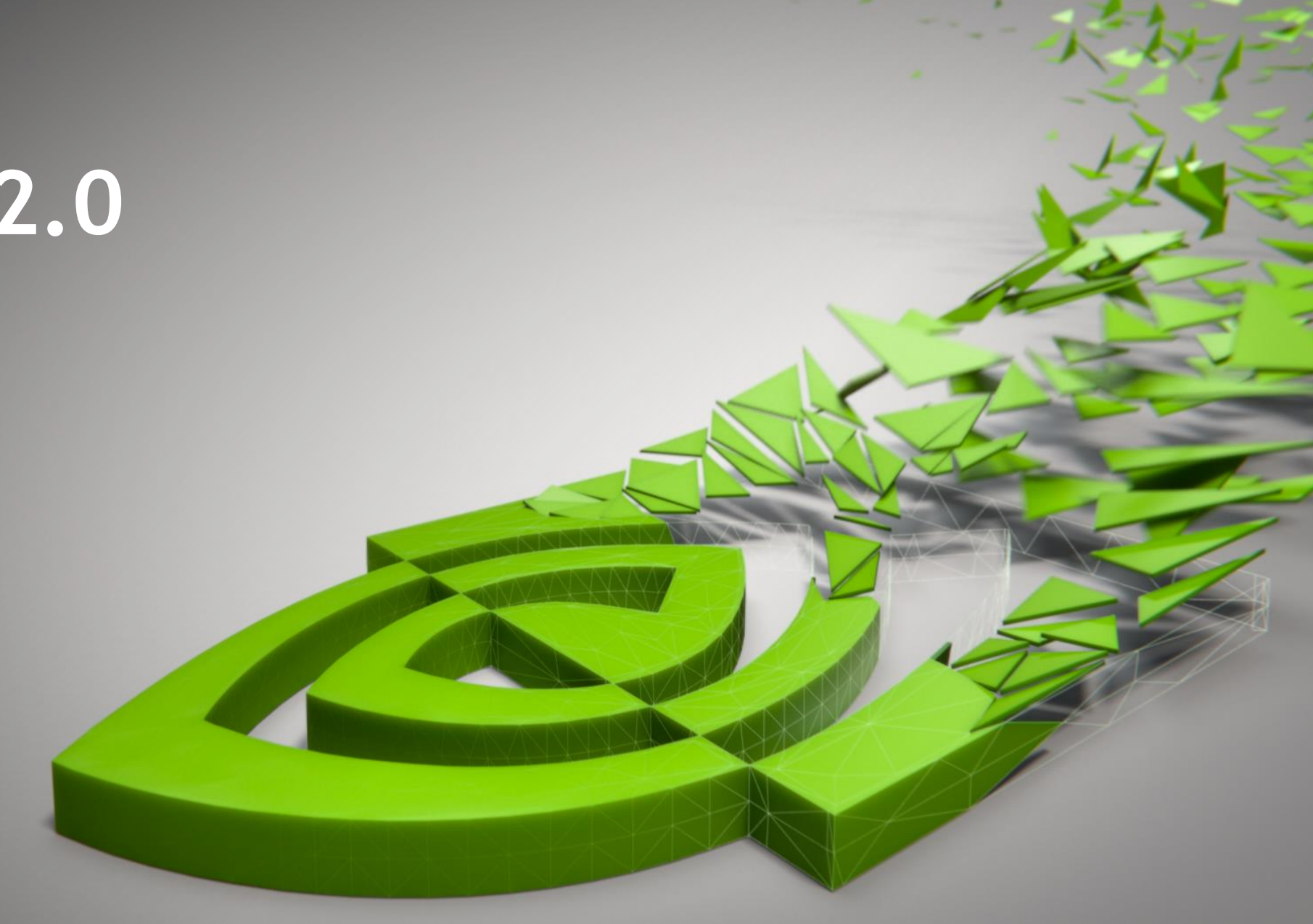

## **DEEP LEARNING ON GPUS**

#### Making DL training times shorter

Deeper neural networks, larger data sets … training is a very, very long operation !

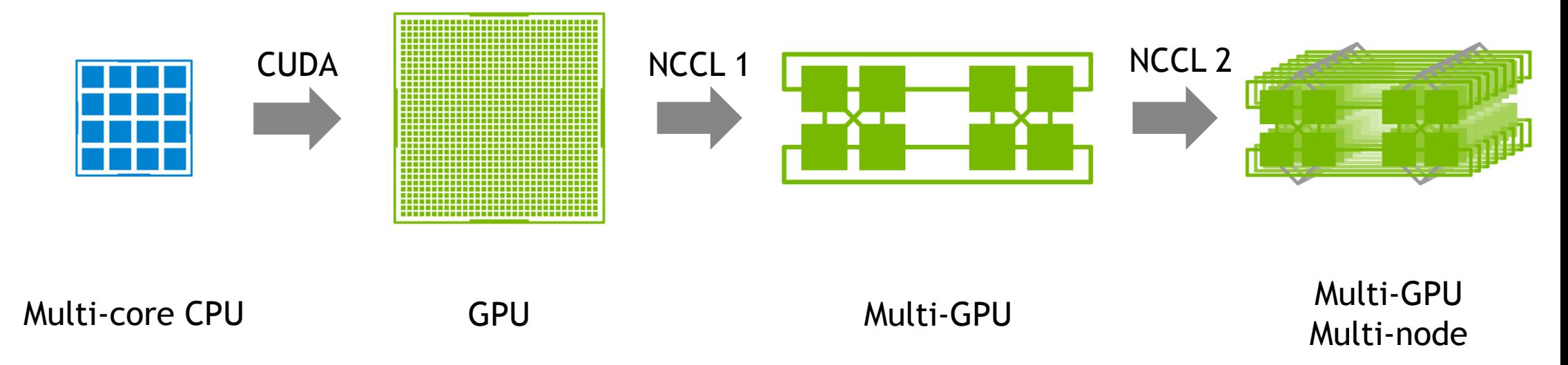

#### **NCCL** A multi-GPU communication library

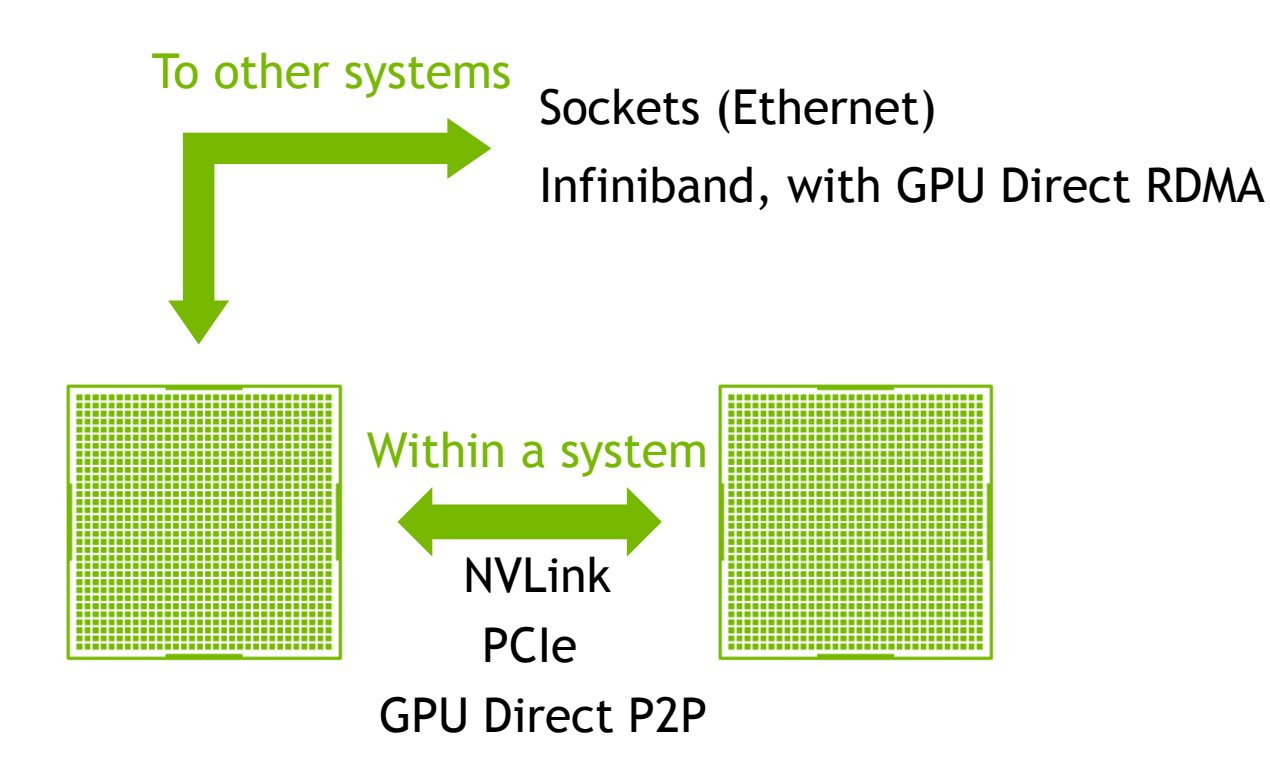

### **NCCL** Architecture

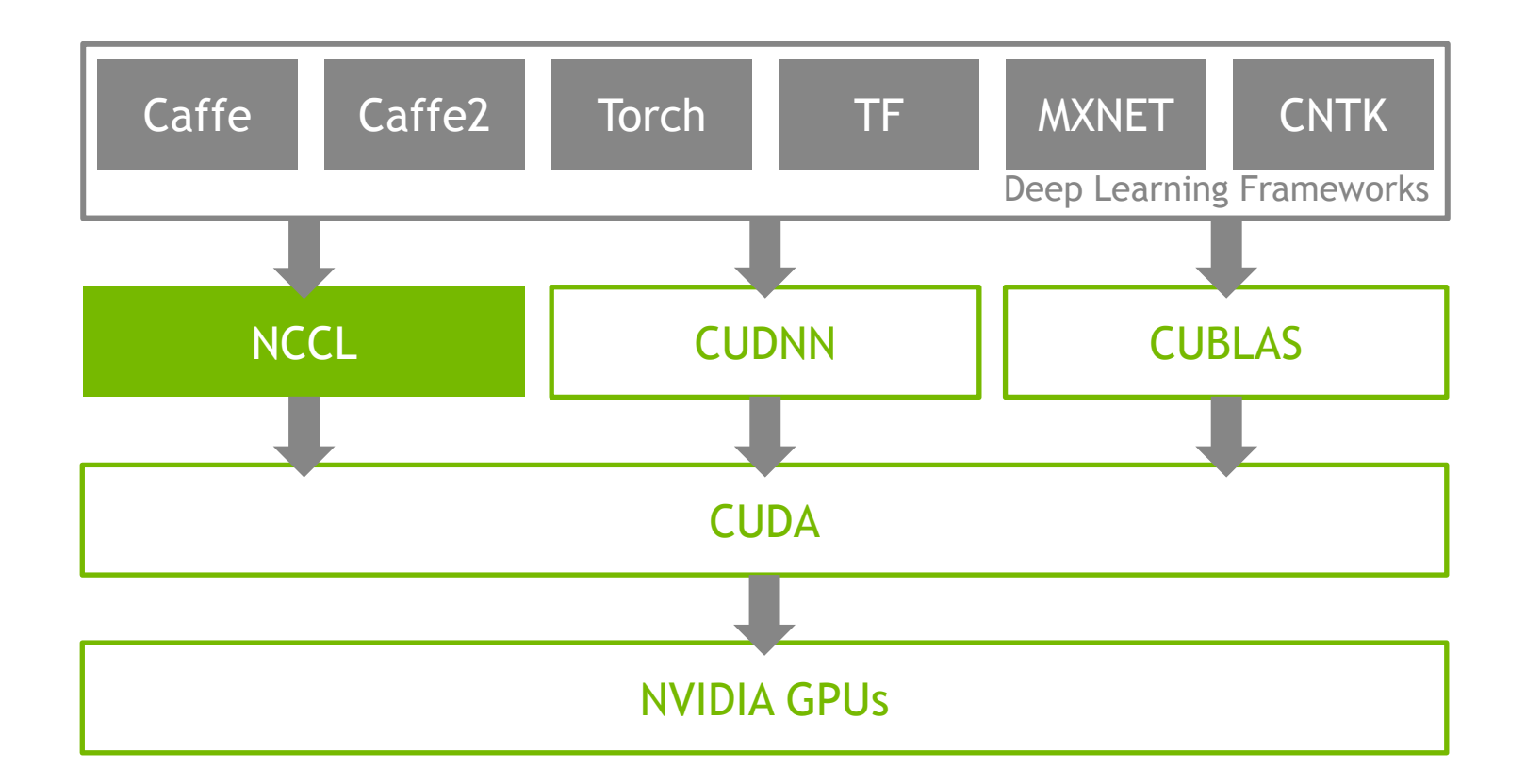

4 **DVIDIA** 

## **AGENDA**

**NCCL**  History Design

NCCL 2.0 New features API Changes

Performance

Future

## **HISTORY**

#### Q4 2015: NCCL 1.x

Open-source research project on github, helping Deep Learning frameworks compute on multiple GPUs with efficient collective operations.

Limited to intra-node.

#### Q2 2017: NCCL 2.x and beyond

NVIDIA Library, multi-node support and improved API.

### **DESIGN** What is NCCL ?

Optimized collective communication library between CUDA devices.

Easy to integrate into any DL framework, as well as traditional HPC apps using MPI.

Runs on the GPU using asynchronous CUDA kernels, for faster access to GPU memory, parallel reductions, NVLink usage.

Operates on CUDA pointers. Operations are tied to a CUDA stream.

Uses as little threads as possible to permit other computation to progress simultaneously.

### **DESIGN** Rings

NCCL uses rings to move data across all GPUs and perform reductions.

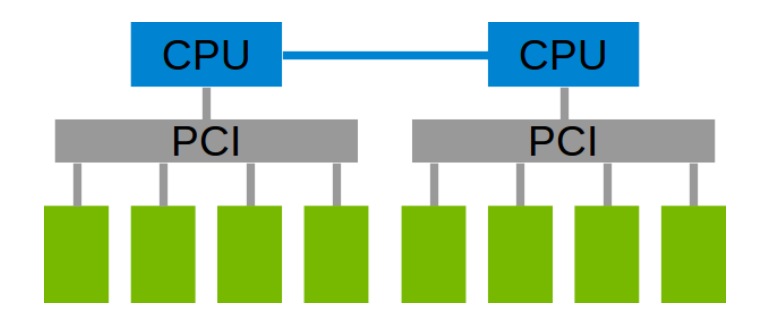

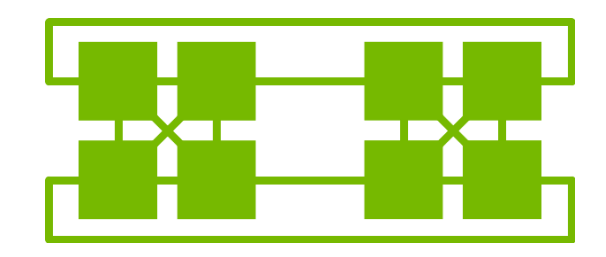

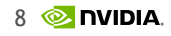

### **DESIGN** Rings

NCCL uses rings to move data across all GPUs and perform reductions.

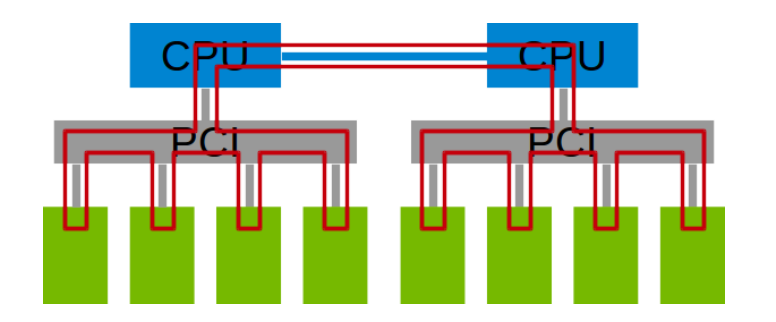

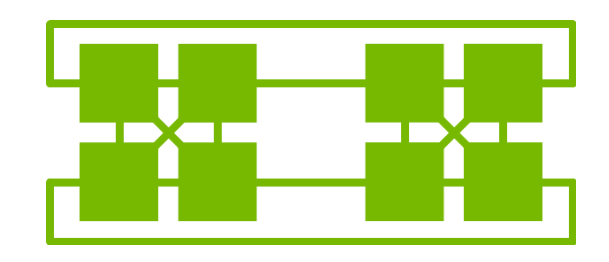

PCIe / QPI : 1 unidirectional ring

### **DESIGN** Rings

NCCL uses rings to move data across all GPUs and perform reductions.

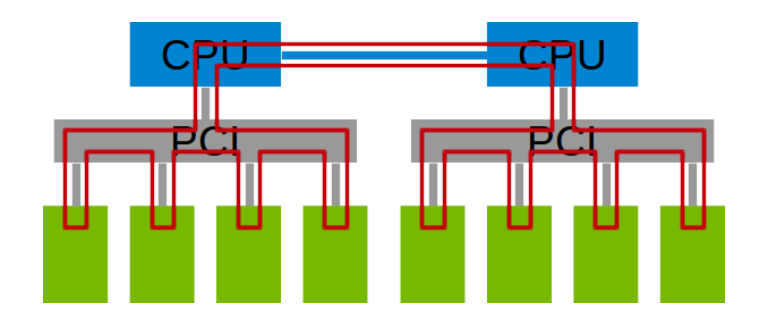

PCIe / QPI : 1 unidirectional ring DGX-1 : 4 unidirectional rings

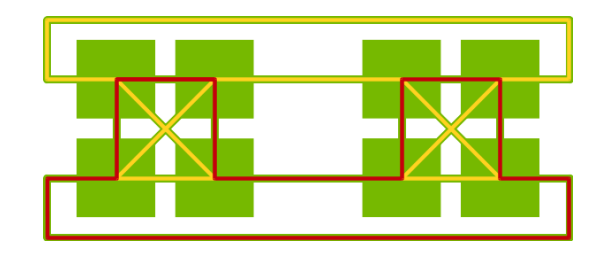

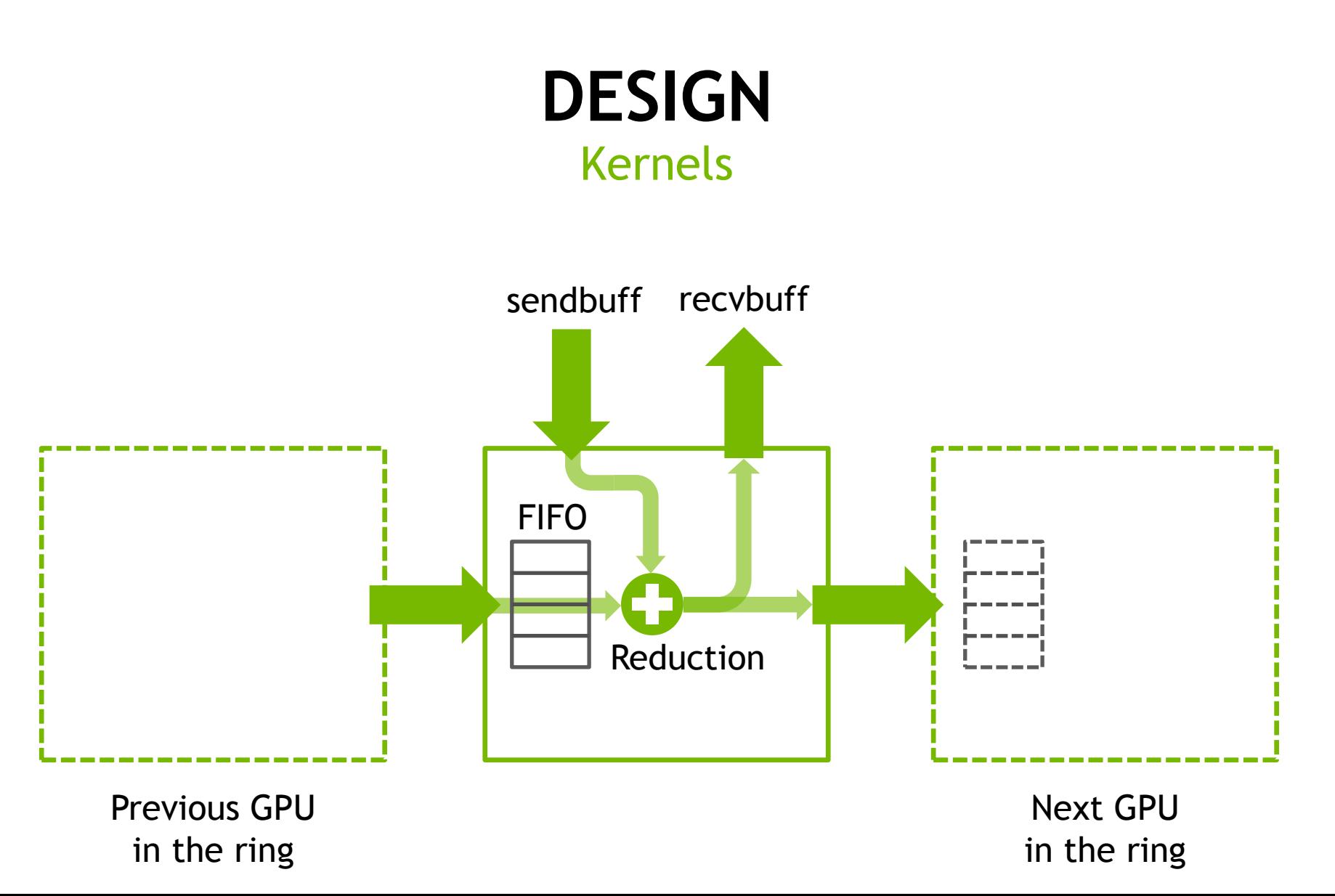

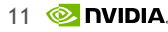

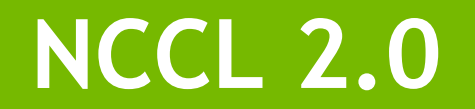

#### **NCCL 2.0** Inter-node communication

Inter-node communication using Sockets or Infiniband verbs, with multi-rail support, topology detection and automatic use of GPU Direct RDMA.

Optimal combination of NVLink, PCI and network interfaces to maximize bandwidth and create rings across nodes.

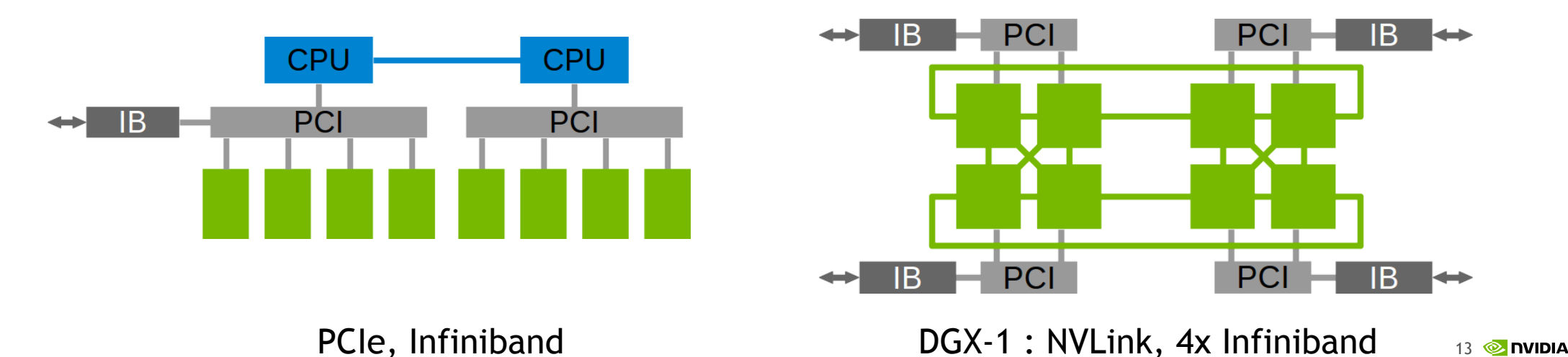

#### **NCCL 2.0** Inter-node communication

Inter-node communication using Sockets or Infiniband verbs, with multi-rail support, topology detection and automatic use of GPU Direct RDMA.

Optimal combination of NVLink, PCI and network interfaces to maximize bandwidth and create rings across nodes.

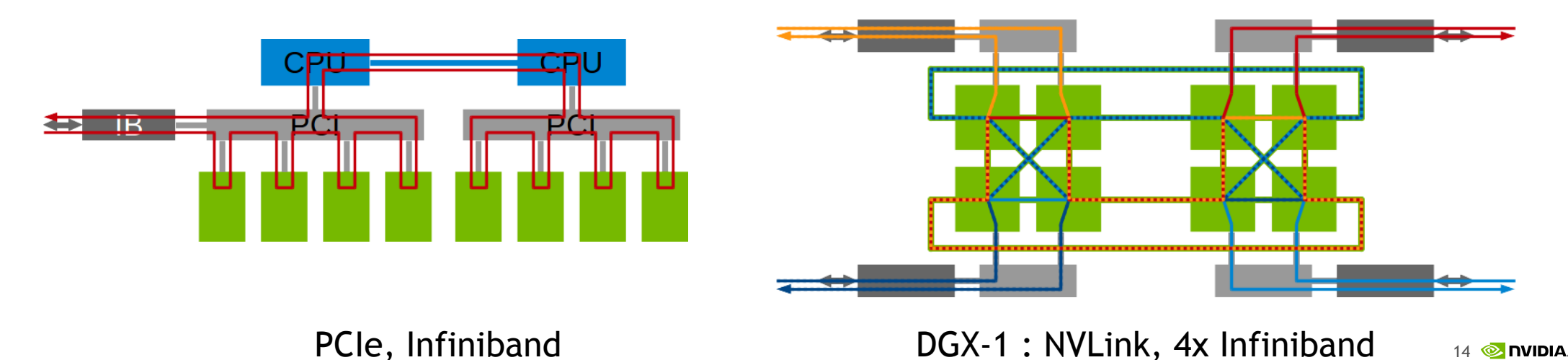

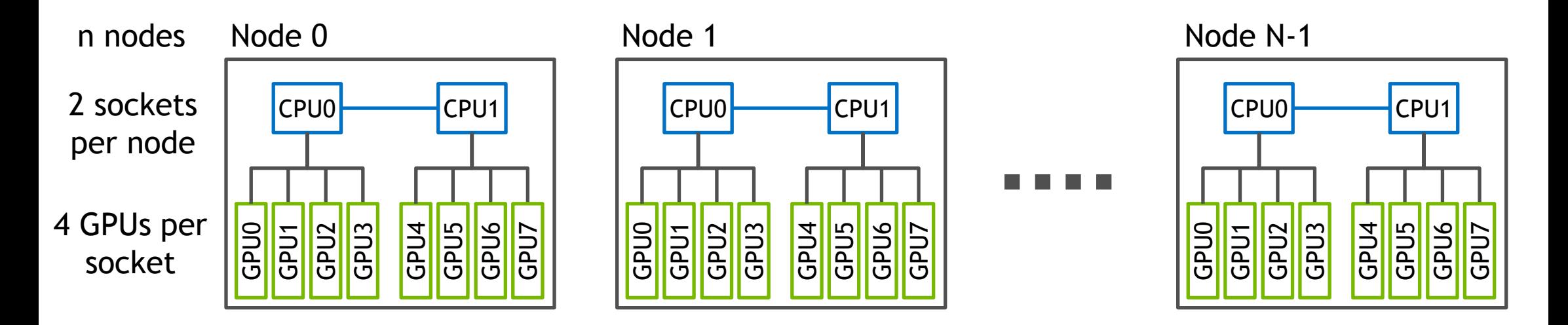

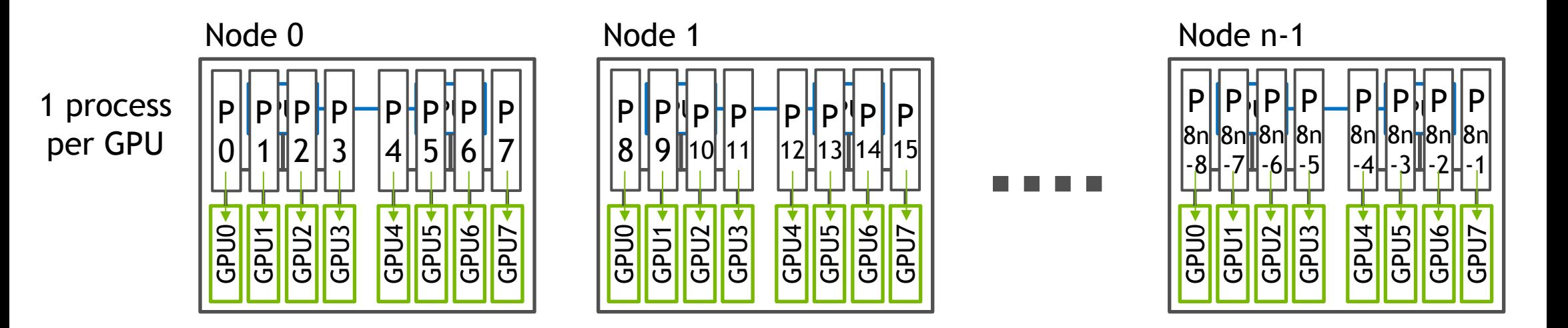

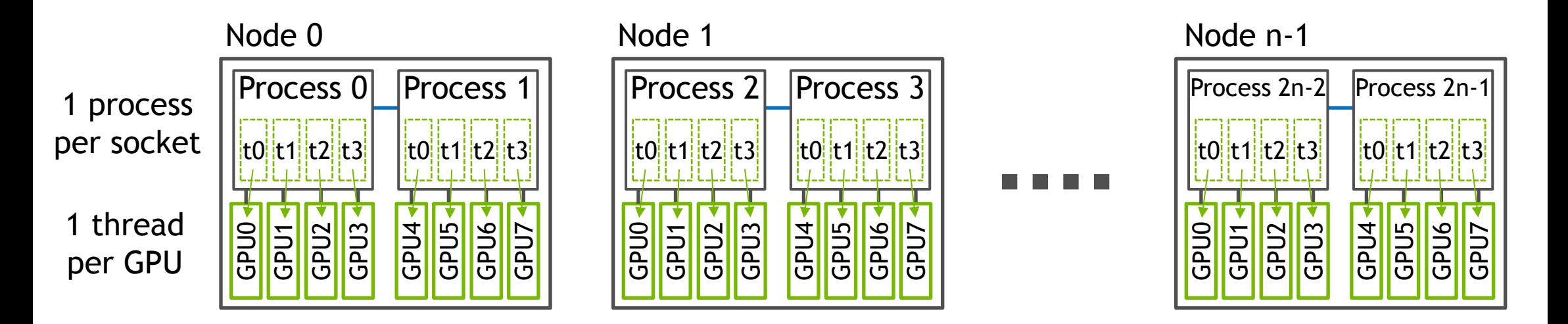

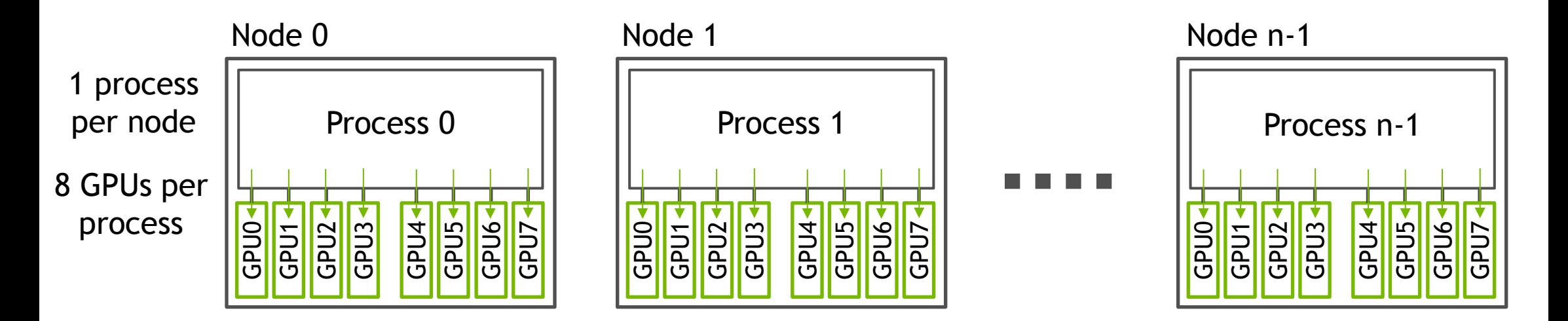

### **NCCL 2.0 API** Group calls

NCCL 2.0 is introducing mandatory new verbs ncclGroupStart/ncclGroupEnd when managing multiple devices from a single thread

#### NCCL 1.x :

```
for (int i=0; i<ngpus; i++) {
   cudaSetDevice(devices[i]);
  ncclAllReduce(..., comms[i], streams[i]);
}
```
#### NCCL 2.0 :

```
ncclGroupStart();
for (int i=0; i<ngpus; i++) {
  ncclAllReduce(..., comms[i], streams[i]);
}
ncclGroupEnd();
```
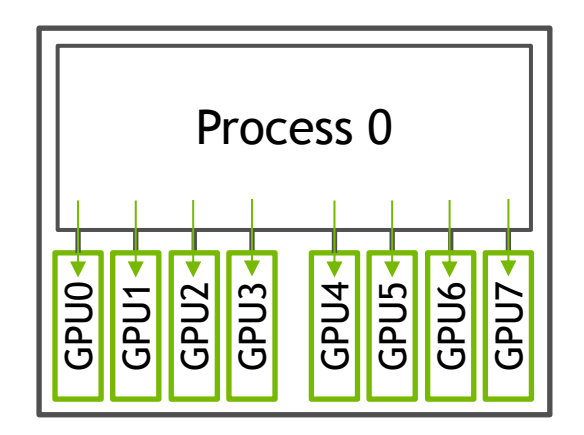

## **NCCL 2.0 API**

#### Integration with parallel environments

Inter-node communicator creation still uses the NCCL 1.x verbs : ncclGetUniqueId/ncclCommInitRank

```
if (rank == 0) ncclGetUniqueId(&id)
My Bcast(&id);
ncclCommInitRank(&comm, nranks, id, rank);
```
S<br>GP  $|{\sf P}||{\sf P}|$ **GPU2** GPU3 GPU4  $|\mathsf{P}||\mathsf{P}|$ SPUS<br>GPUS GPU7 P  $\overline{0}$ P 1 P 2 P 3 P 4 P 5 P 6 P 7

Multi-process + multi-GPU per process (from a single thread) : combine ncclCommInitRank with ncclGroupStart/ncclGroupEnd

```
if (rank == 0) ncclGetUniqueId(\deltaid)
My Bcast(&id);
ncclGroupStart();
for (int i=0; i<ndev; i++) {
   cudaSetDevice(devices[i]);
   ncclCommInitRank(&comm, ndev*nranks, id, ndev*rank+i);
}
ncclGroupEnd();
```
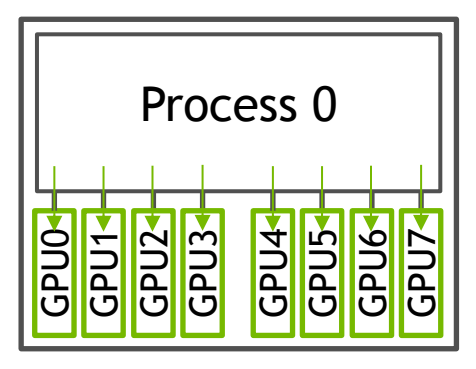

 $20$   $\odot$  nvidia

### **NCCL 2.0 API Others**

Other small API adjustments over the NCCL 1.x API :

Counts are now of type size\_t instead of int

allGather arguments order has been fixed to be similar to other operations

 Additions/clarification on datatypes : integral : **int8** = char, **uint8**, **int32** = int, **uint32**, int64, uint64 floating point : **float16** = half, **float32** = float, **float64** = double

 Clarifications and fixes for allgather and reduce\_scatter send/receive counts and in-place operations

## **PERFORMANCE**

### **PERFORMANCE** Intra-node performance

AllReduce bandwidth (OMB, size=128MB, in GB/s)

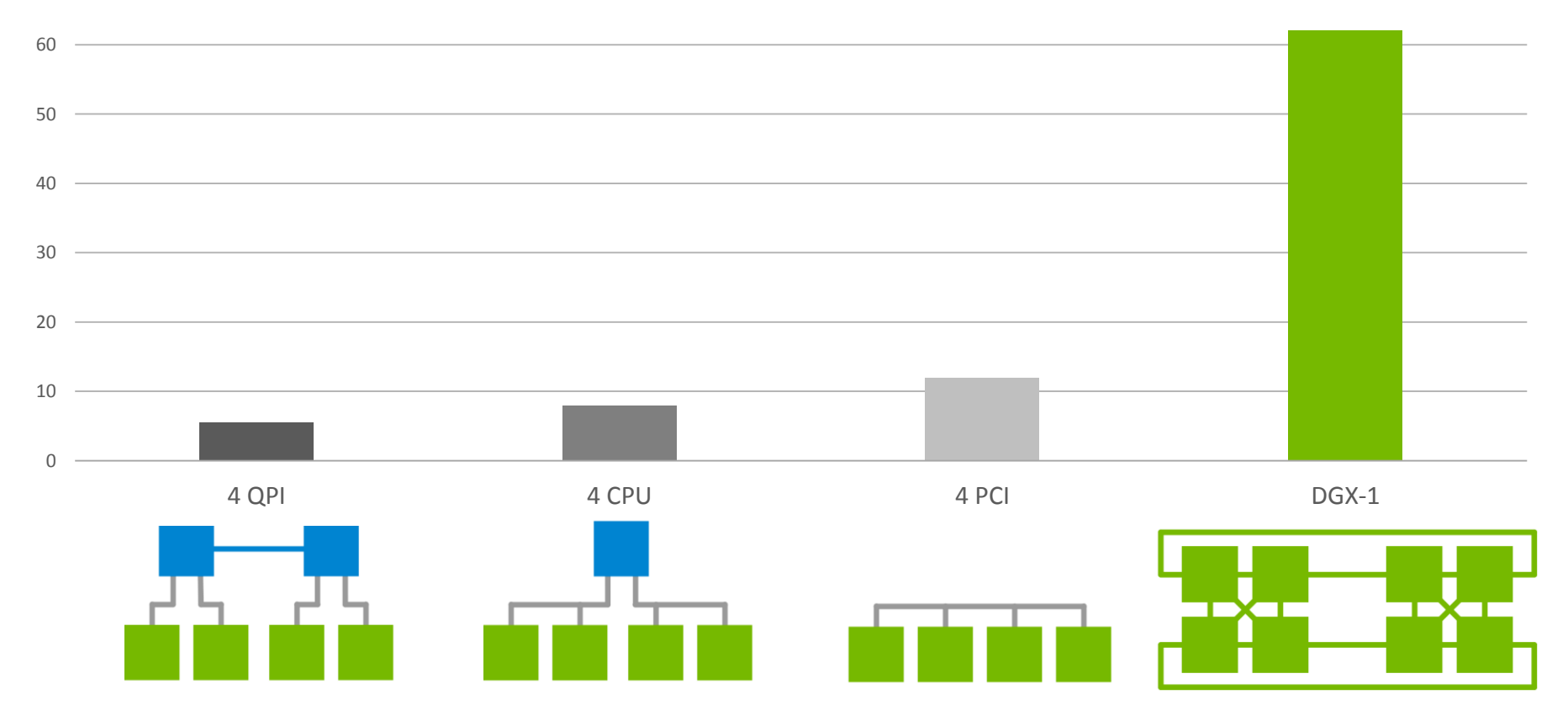

**23 @ DVIDIA** 

#### **PERFORMANCE** Inter-node performance

AllReduce bandwidth (OMB, size=128MB, in GB/s)

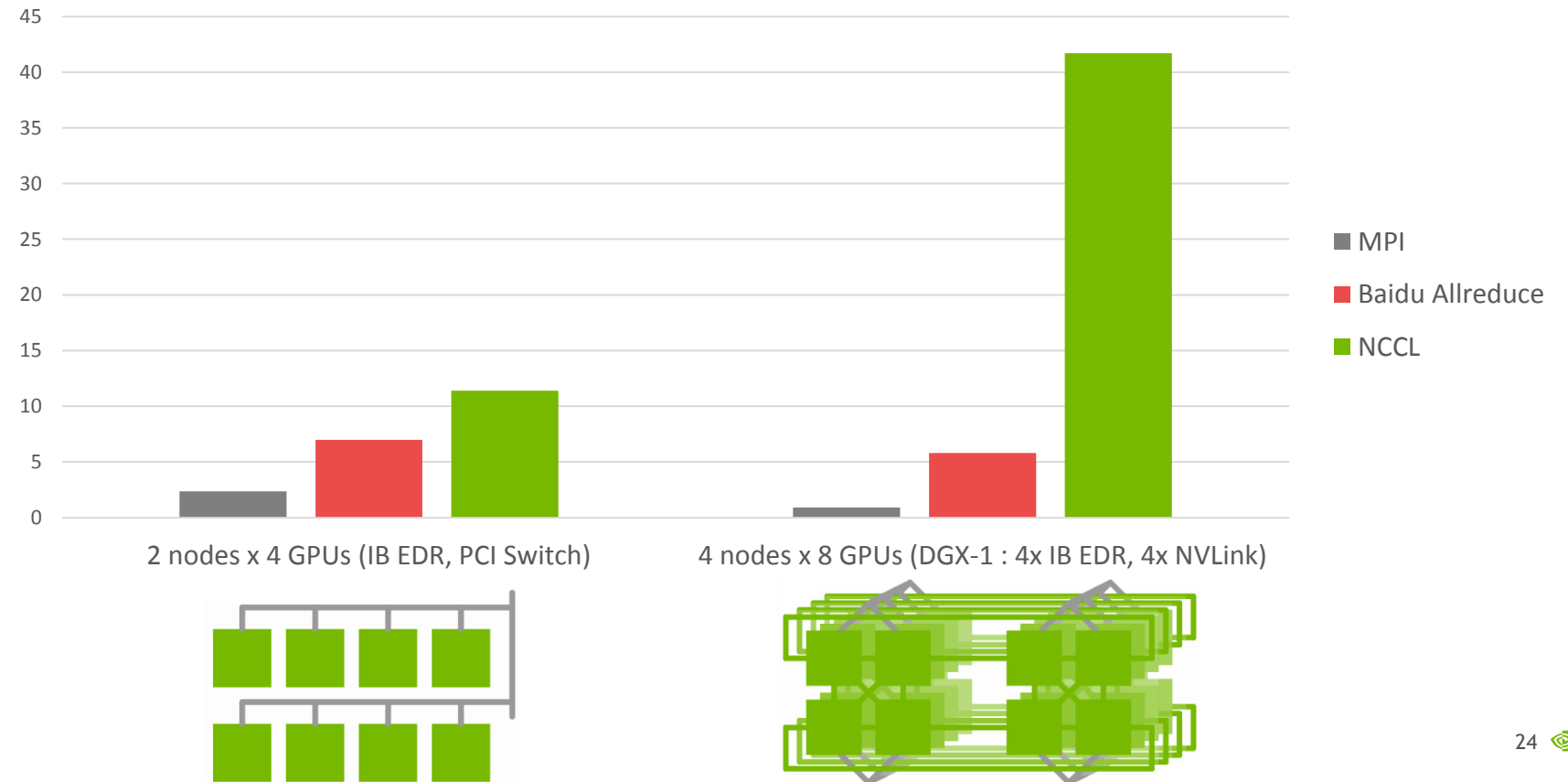

 $\otimes$  nvidia

### **PERFORMANCE** Deep Learning - CNTK

CNTK scaling ResNet50, images/s

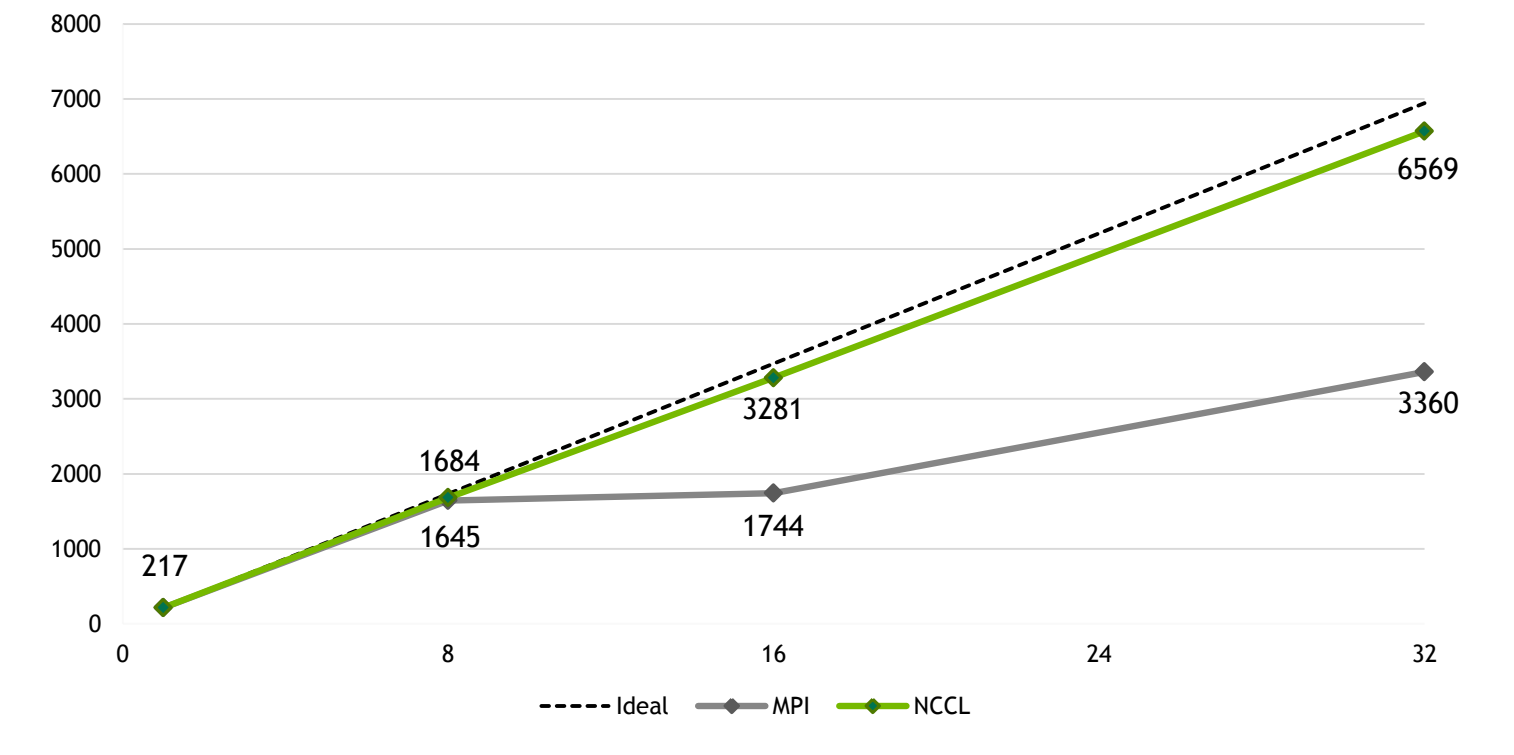

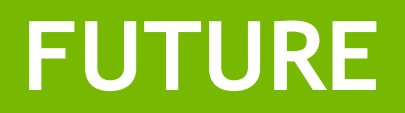

#### **FUTURE** Top asked features

Additional communication primitives : point-to-point communication scatter (1 to N), gather (N to 1), alltoall (N to N) neighbor collectives (send/receive in multiple dimensions)

User-defined reduction operations also, trying to merge computation and communication better

Windows support

Please let us know your needs !

Connect with experts / NCCL session : Wed Apr 10, 4pm

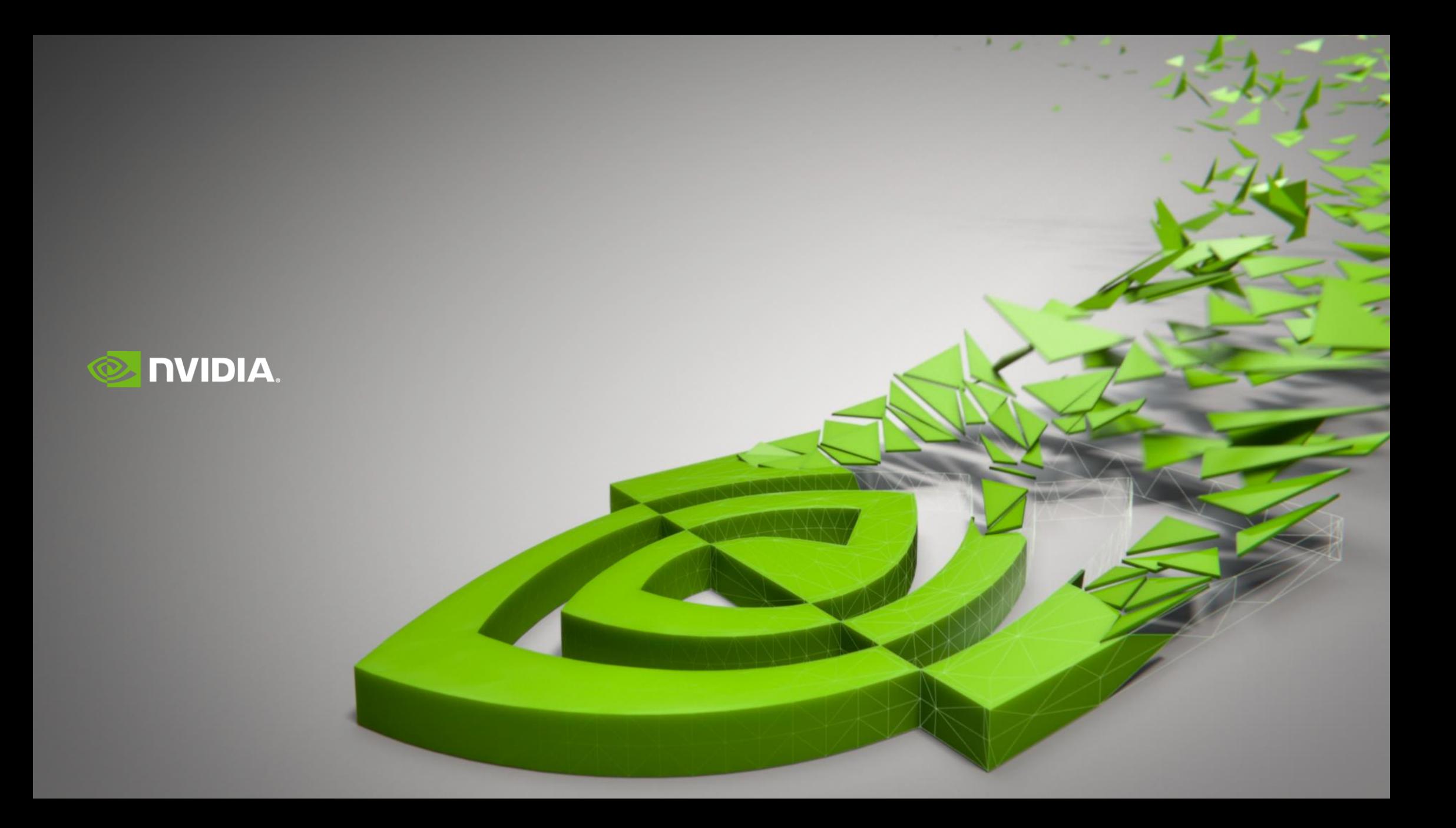